# **Contents**

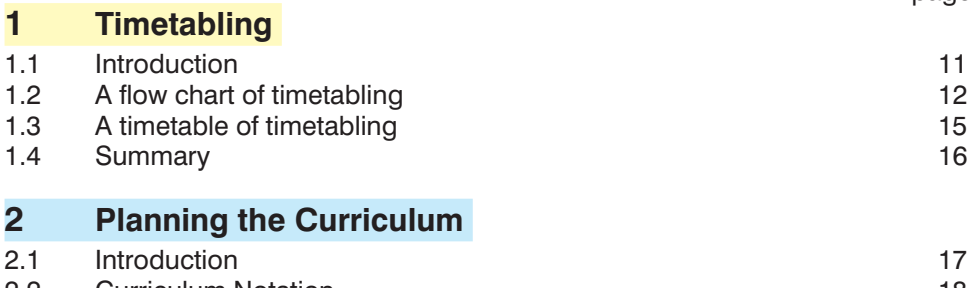

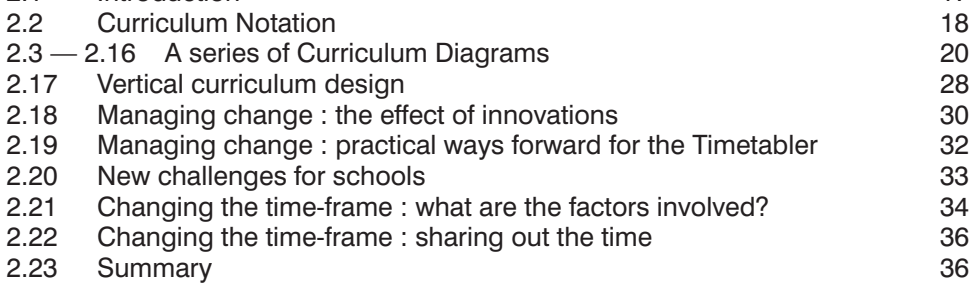

# **3 Option Schemes**

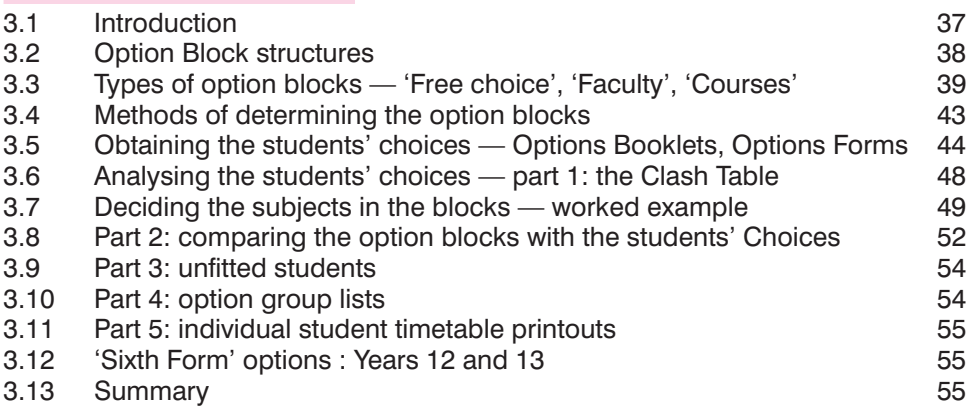

# **4 Schematic Diagrams**

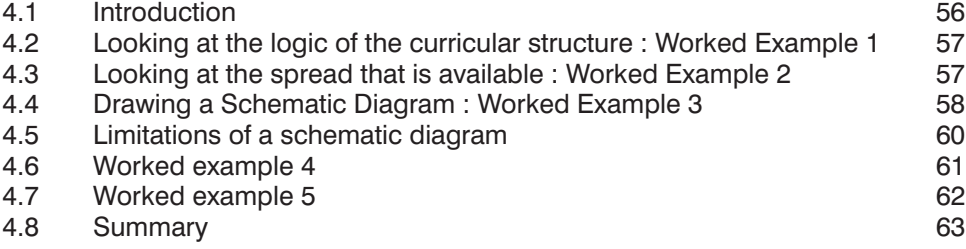

#### **5 Staff Deployment Analysis**

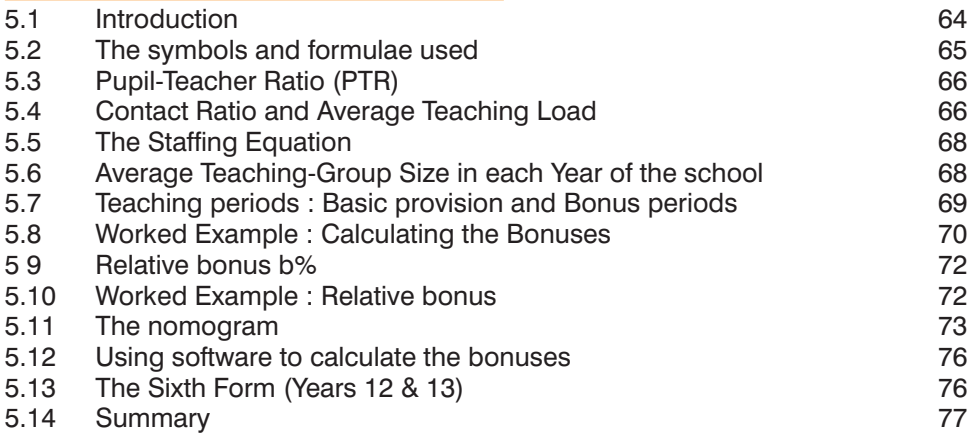

# **6 Collecting the data**

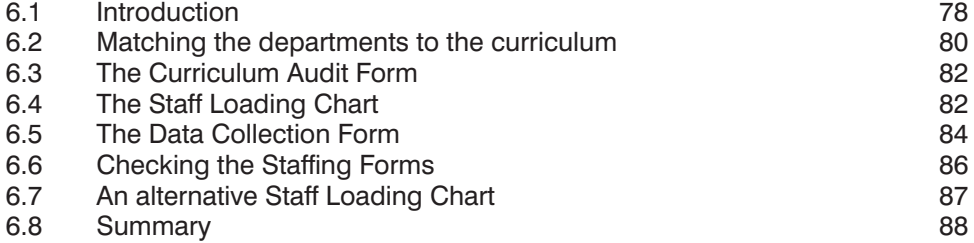

### **7 Timetable test 1 The Combing Chart**

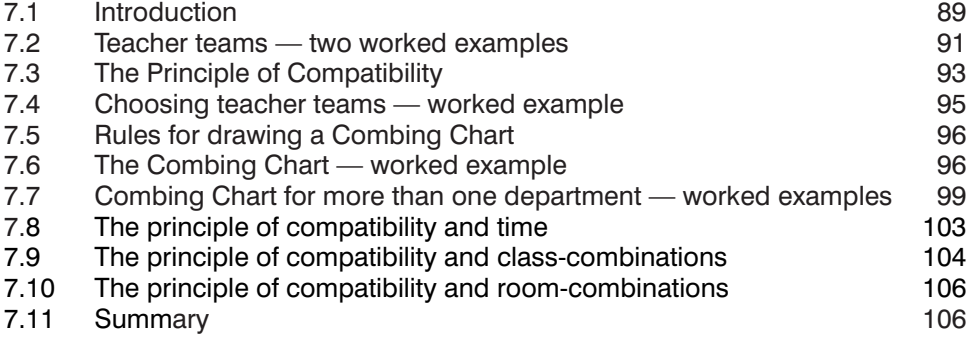

#### **8** Timetable test 2 The Conflict Matrix

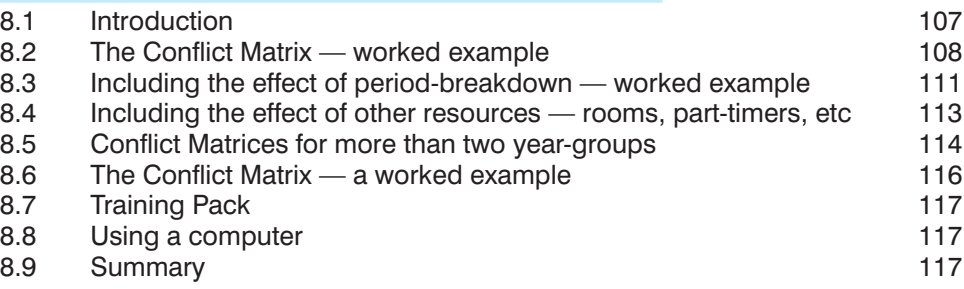

# **9 Timetable test 3 Accommodation**

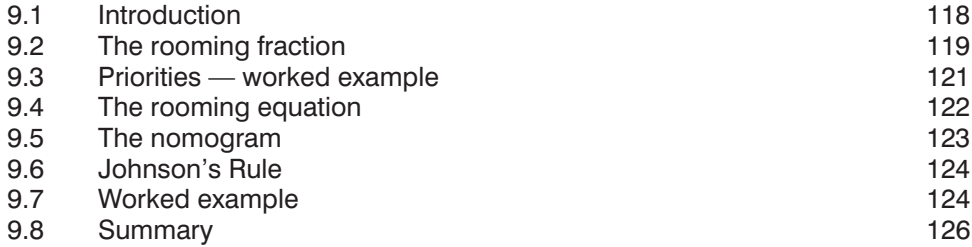

#### **10 Other timetable checks**

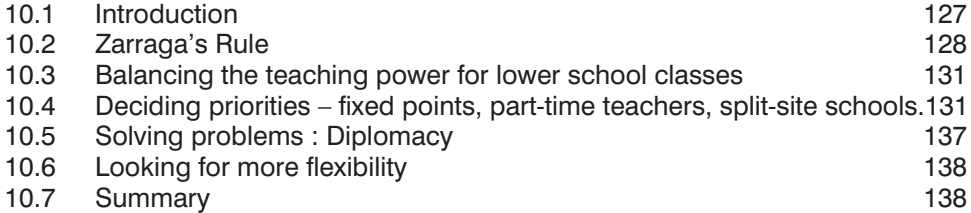

# **11 Scheduling**

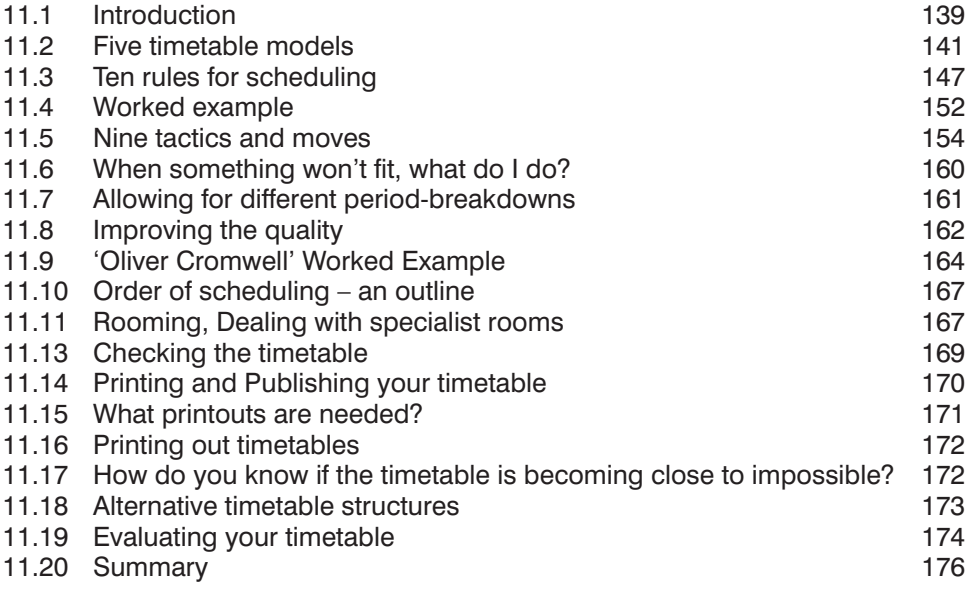

# **12 Scheduling 'Sixth Forms'**

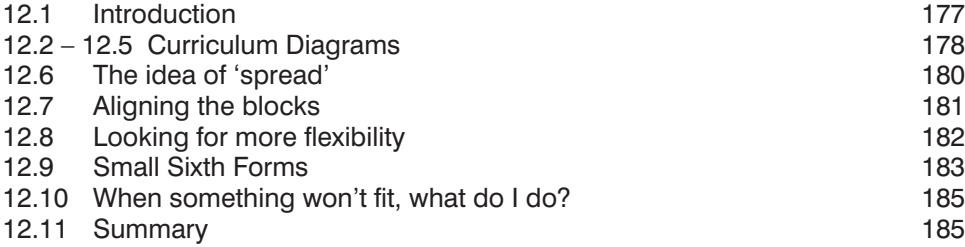

#### **13 Block timetabling**

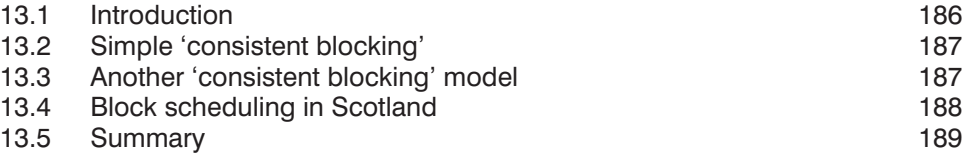

# **14 Scheduling in Primary Schools**

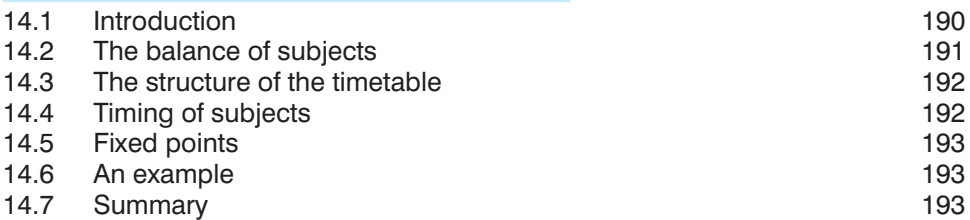

#### **15 Timetabling by Computer**

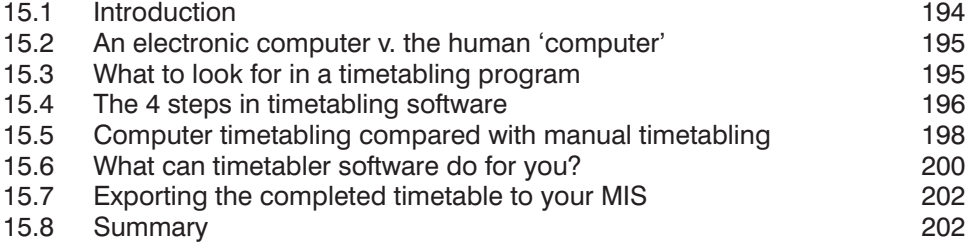

#### **16 Doing the daily Cover for absent staff**

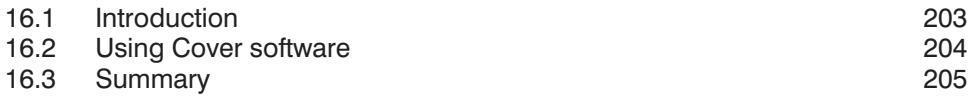

#### **Appendices**

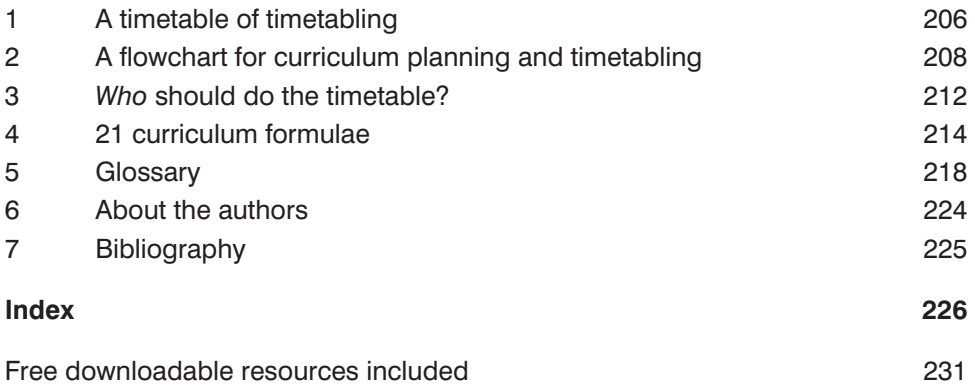